## urexam

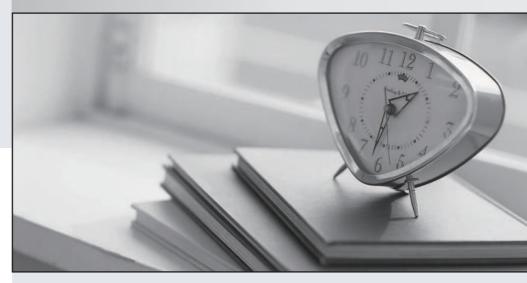

Higher Quality

Better Service!

We offer free update service for one year Http://www.ourexam.com **Exam** : **TA-002-P** 

Title : HashiCorp Certified:

**Terraform Associate** 

**Version**: DEMO

- 1.If a module declares a variable with a default, that variable must also be defined within the module.
- A. True
- B. False

Answer: B

2. Your security team scanned some Terraform workspaces and found secrets stored in a plaintext in state files.

How can you protect sensitive data stored in Terraform state files?

- A. Delete the state file every time you run Terraform
- B. Store the state in an encrypted backend
- C. Edit your state file to scrub out the sensitive data
- D. Always store your secrets in a secrets.tfvars file.

Answer: B

- 3. What does the default "local" Terraform backend store?
- A. tfplan files
- B. Terraform binary
- C. Provider plugins
- D. State file

Answer: D

## **Explanation:**

The local backend stores state on the local filesystem, locks that state using system APIs, and performs operations locally.

Reference: https://www.terraform.io/docs/language/settings/backends/local.html

4.What is the name assigned by Terraform to reference this resource? mainresource "google\_compute\_instance" "main" { name = "test"

}

A. dev

- B. azurerm\_resource\_group
- C. azurerm
- D. test

Answer: A

5. You have declared an input variable called environment in your parent module.

What must you do to pass the value to a child module in the configuration?

- A. Add node count = var.node count
- B. Declare the variable in a terraform.tfvars file
- C. Declare a node\_count input variable for child module
- D. Nothing, child modules inherit variables of parent module

Answer: C

## **Explanation:**

"That module may call other modules and connect them together by passing output values from one to

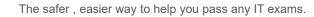

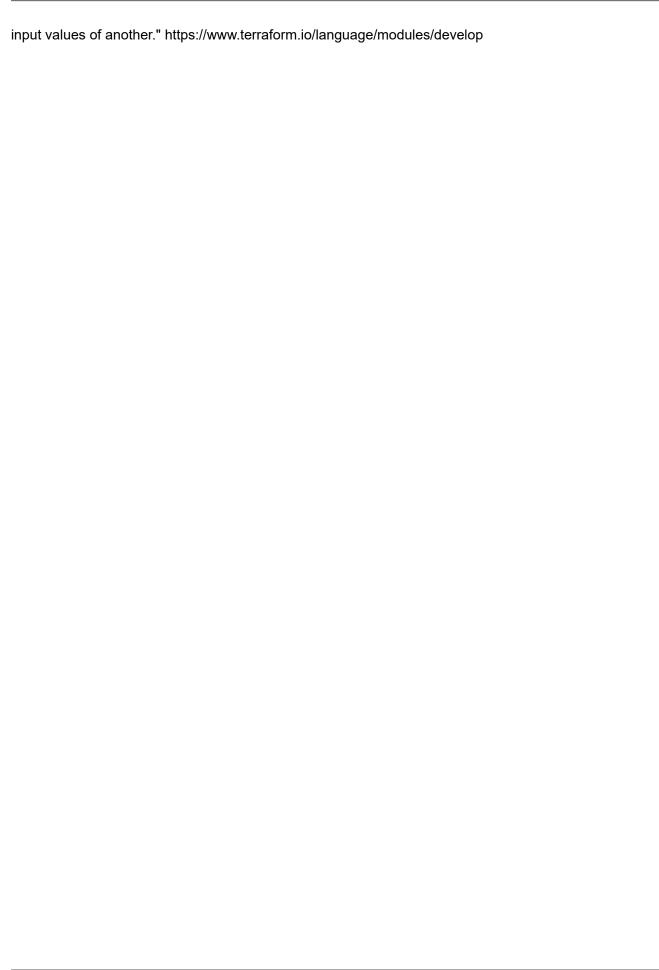